## **Willkommen zum "IBM DB2 Newsletter"**

### **Liebe Leserinnen und Leser,**

die IOD in Rom ist vorbei, Pfingsten auch schon Vergangenheit, konnte jedoch ein Vorstellung vom bisher vermissten Sommer hinterlassen. Wenn dies auch nach den kalten Tagen ein ziemlicher Schock war. Nun geht es auf zu den nächsten Ereignissen. DB2 V9.7 FP 2 steht vor der Tür, die nächsten Veranstaltungen (wie Schulungen, Konferenzen) stehen an.

Wie immer wünschen wir viel Spaß beim Lesen.

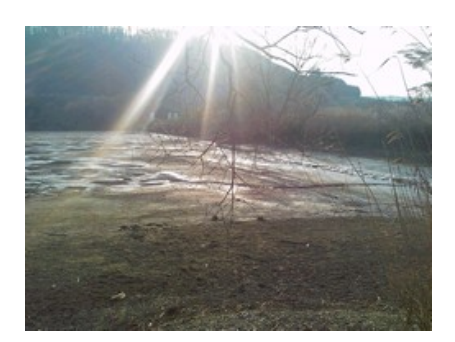

Für Fragen und Anregungen unsere Kontaktadresse: [db2news@de.ibm.com.](mailto:djs@de.ibm.com)

Ihr TechTeam

# **Inhaltsverzeichnis**

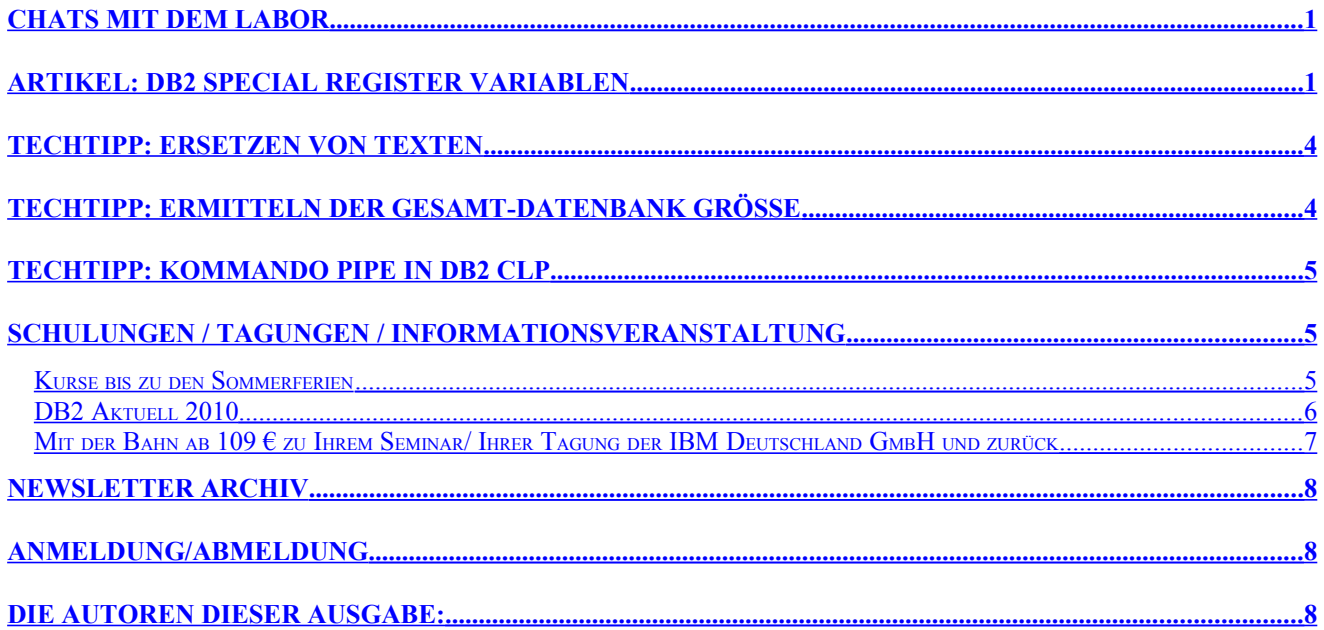

## <span id="page-0-1"></span>**Chats mit dem Labor**

Eine Liste der bereits durchgeführten Chats ist [hier](http://www-306.ibm.com/software/data/db2/9/labchats.html) zu finden. Die Präsentationen der Chats, können angeschaut und heruntergeladen werden.

### <span id="page-0-0"></span>**Artikel: DB2 Special Register Variablen**

DB2 stellt eine Reihe so genannter [Special Register Variablen](http://publib.boulder.ibm.com/infocenter/db2luw/v9r7/topic/com.ibm.db2.luw.sql.ref.doc/doc/r0008404.html) zur Verfügung mit deren Hilfe Informationen über die Umgebung und das System abgefragt und im SQL verwendet werden können.

Die meist genutzte SPC-Variable ist dabei wohl "CURRENT DATE", was das aktuelle Datum ausgibt. "**CURRENT TIME**" und "**CURRENT TIMESTAMP**" mit der aktuellen Zeit bzw. Datum und Zeit sind ebenso bekannt.

Zu beachten ist, dass alle Werte nur einmalig je Statement ausgewertet werden. Sollen in einem komplexen Statement mehrfach Werte abgefragt werden, so sind diese immer identisch mit dem Wert der ersten Abfrage belegt.

Mit "CURRENT SCHEMA" kann abgefragt werden mit welchem Schema das Statement ausgeführt wird und mit "**CURRENT SERVER"** kann der Datenbankname ermittelt werden.

Einige Werte können die Abarbeitung von Abfragen beeinflussen, wie z.B. "CURRENT ISOLATION" und "CURRENT LOCK TIMEOUT".

So kann z.B. im Falle einer Sperre auf den Fehler reagiert werden, indem zuerst die bisherige ISOLATION abgefragt wird. Dann wird die Isolation auf UR gesetzt, um die Daten anzeigen zu können. Anschliessend wird die "gemerkte" Isolation wieder gesetzt um den ursprünglichen Zustand wieder herzustellen.

Die Variable können in jedem SQL-Statement abgefragt werden. Eine einfache Abfrage ist z.B. möglich mittels:

select CURRENT DATE from SYSIBM.SYSDUMMY1 ; oder values (CURRENT DATE);

Manche (siehe Tabelle unten) Register Variablen können auf Session Ebene mit SET geändert werden, z.B. **set CURRENT DEGREE '2'**;

Anbei eine Auflistung der (mit Erklärungen und möglichen Werten) der wichtigsten Variablen in Version 9.7:

(In ROT sind die Werte Aufgelistet, die bei einer Defaultinstallation ausgegeben werden. Die Beispieldatenbank SAMPLE wurde auf der Instanz DB2INST1 erstellt.)

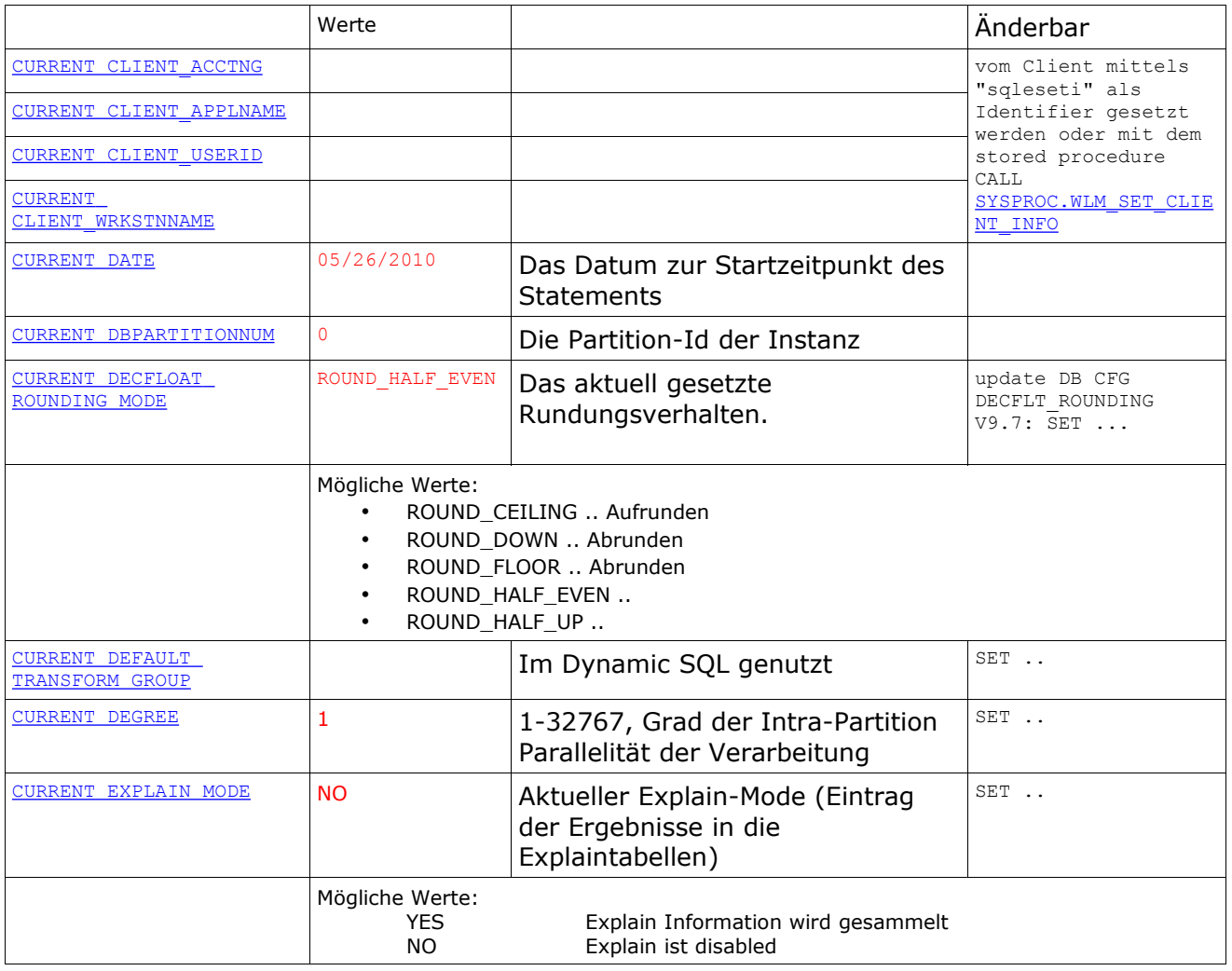

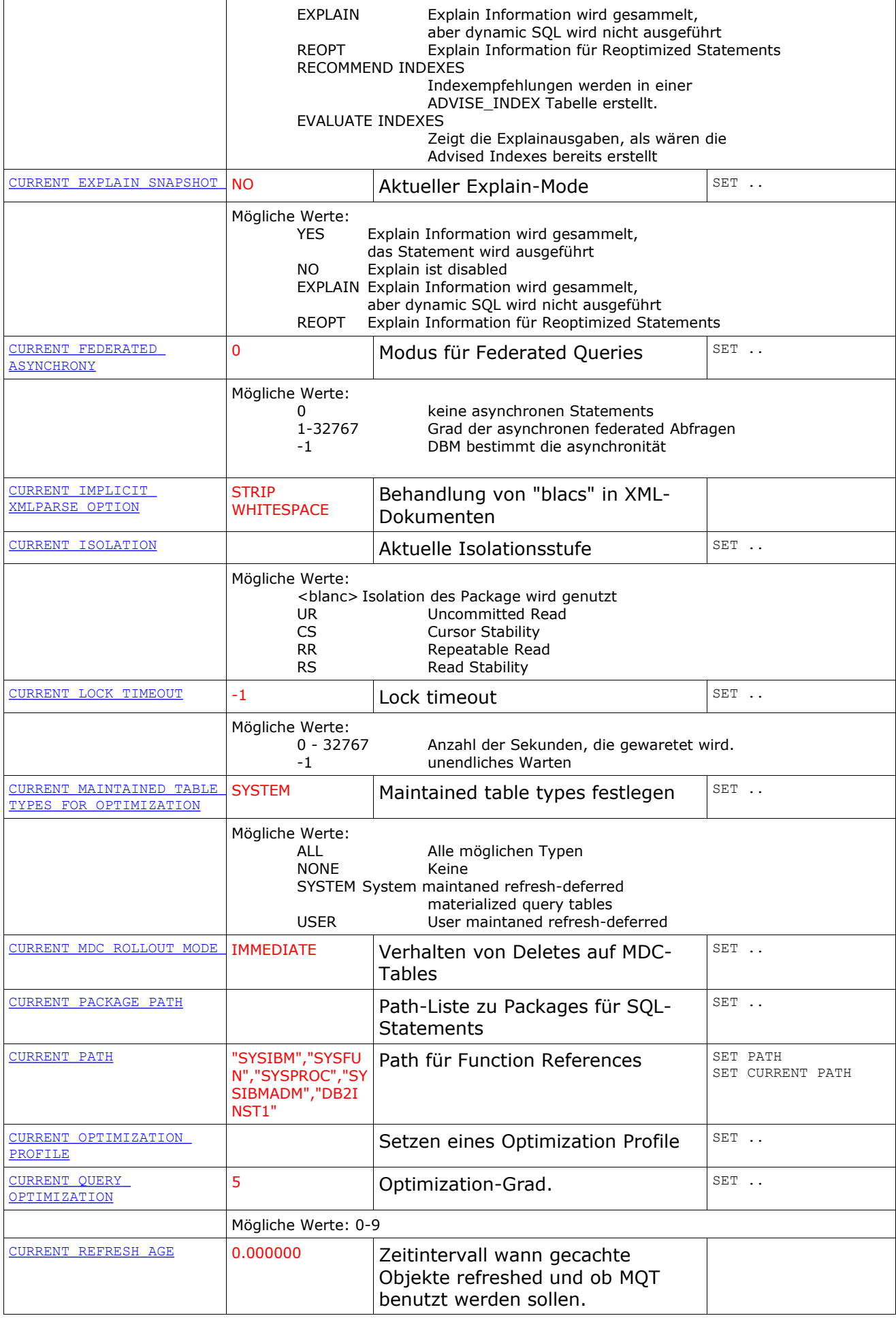

### DB2 Newsletter – Ausgabe 03/2010

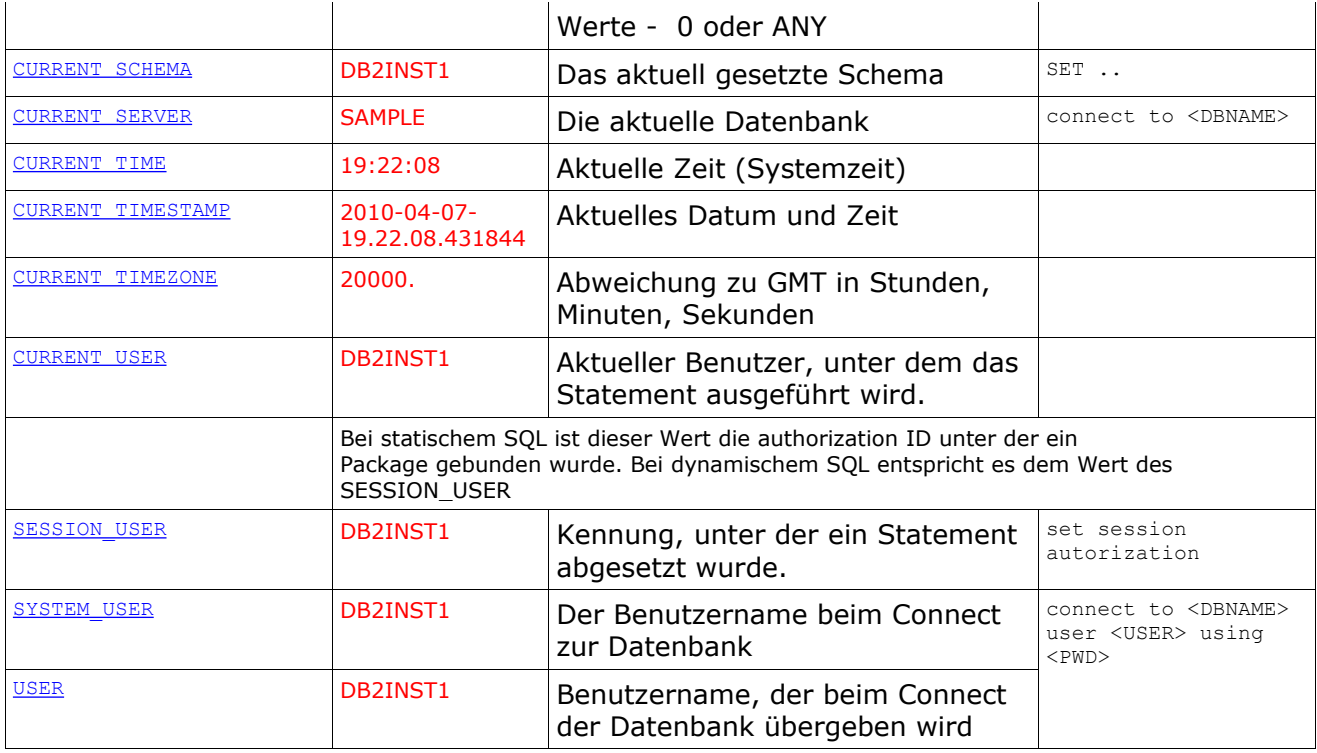

## <span id="page-3-0"></span>**TechTipp: Ersetzen von Texten**

Arbeitet man mit DB2 in Shell-Skripten ist es oftmals ziemlich umständlich Texte zu ersetzen. Meistens geht dies nicht ohne ein Zwischenfile und Umbenennung.

Es gibt eine einfachere Variante dies zu tun und zwar mittels perl:

perl -p -i -e "s/<SuchText>/<ErsetzungsString>/g" <Filename oder \* für alle>

Wobei die Option -e für die Inplace Aktion des Ersetzungskommandos beinhaltet. Mehr Informationen über die Perl-Optionen kann man mit perl -help erhalten.

#### Beispiel:

Soll in SQL-Skripten das Schema Test nach Prod umgewandelt werden, könnte:

```
perl -p -i -e "s/Test/Prod/g" *.sql
```
## <span id="page-3-1"></span>**TechTipp: Ermitteln der Gesamt-Datenbank Größe**

Sie wollten schon immer die Gesamtgröße Ihrer Datenbank wissen? Mit der Funktion C:\Documents and Settings\inst23>db2 "call get dbsize info(?,?,?,-2)"

```
 Value of output parameters
 --------------------------
  Parameter Name : SNAPSHOTTIMESTAMP
  Parameter Value : 2010-05-26-10.03.11.874000
  Parameter Name : DATABASESIZE
  Parameter Value : 58875904
  Parameter Name : DATABASECAPACITY
  Parameter Value : 34415958528
```
Return Status = 0

Die Funktion gibt die Größe der Datenbank (DATABASESIZE) in Bytes zurück und wurde ermittelt als Summe des Produktes der verwendeten Seiten (used\_pages) und Seitengröße (page\_size) für alle Tablespaces (sowohl DMS und SMS).

Während die DATABASECAPACITY (nur verfügbar in nicht partitionierten Umfeld) auch in Bytes

DB2 Newsletter – Ausgabe 03/2010

in Abhängigkeit vom Tablespace Typ ermittelt wird. Bei DMS Tablespaces wird das Produkt aus verwendbaren Seiten (usable\_pages) und der Seitengröße gebildet und zur Ermittlung der maximalen Größe bei SMS die Summe aus Container-Größe und der freien Kapazität des zugrundeliegenden Filesystems. Dabei wird aber berücksichtigt, das wenn mehrere SMS Container in einem Filesystem liegen, die Filesystem Kapazität nur einmal berücksichtigz wird.

## <span id="page-4-2"></span>**TechTipp: Kommando Pipe in db2 CLP**

Vor ein paar Tagen bekam ich eine Anfrage, wie man ein DB2 Kommando in DB2 hinein pipen kann, ohne das beim Aufruf der DB2 Text ausgegeben wird:

```
> echo "select count(*) from syscat.tables" | db2
(c) Copyright IBM Corporation 1993,2007
Command Line Processor for DB2 Client 9.5.2
You can issue database manager commands and SQL statements from the command
prompt. For example:
 db2 => connect to sample
 db2 => bind sample.bnd
For general help, type: ?.
For command help, type: ? command, where command can be<br>the first few keywords of a database manager command. For example:<br>? CATALOG DATABASE for help on the CATALOG DATABASE command
  ? CATALOG for help on all of the CATALOG commands.
To exit db2 interactive mode, type QUIT at the command prompt. Outside
interactive mode, all commands must be prefixed with 'db2'.
To list the current command option settings, type LIST COMMAND OPTIONS.
For more detailed help, refer to the Online Reference Manual.
db2 =1
-----------
                 374
     1 record(s) selected.
```
Ist dies aber nicht gewünscht ist, kann man die Ausgabe wie folgt unterdrücken:

```
> echo "select count(*) from syscat.tables" | db2 +p
```
1 ----------- 373 1 record(s) selected.

> echo "select count(\*) from syscat.tables" | **db2 +p -x** 373

## <span id="page-4-1"></span>**Schulungen / Tagungen / Informationsveranstaltung**

Eine Liste der anstehenden Konferenzen ist [hier](http://ibm.com/training/de/conf) zu finden.

### <span id="page-4-0"></span>**Kurse bis zu den Sommerferien**

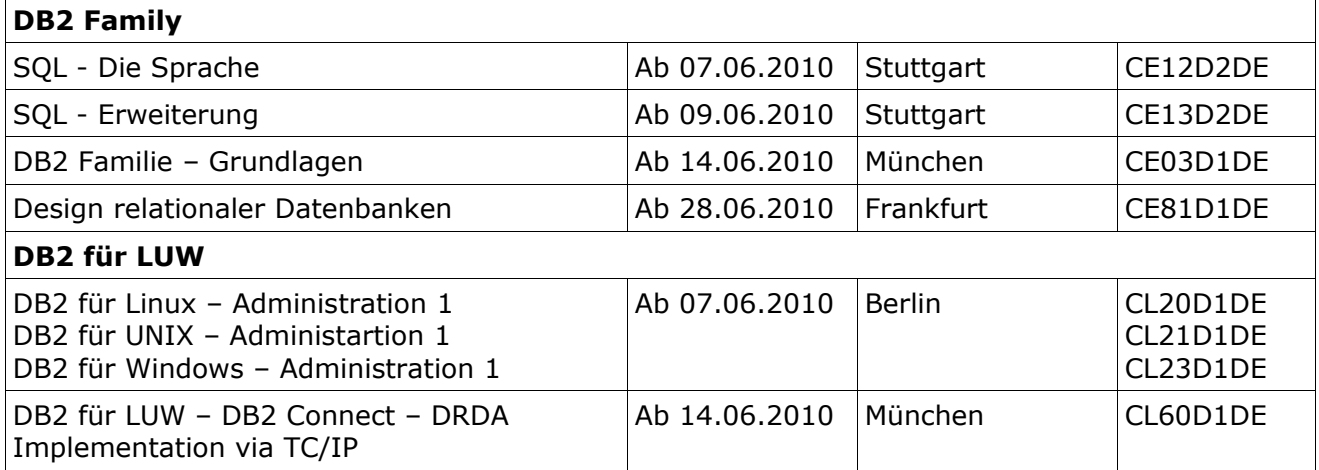

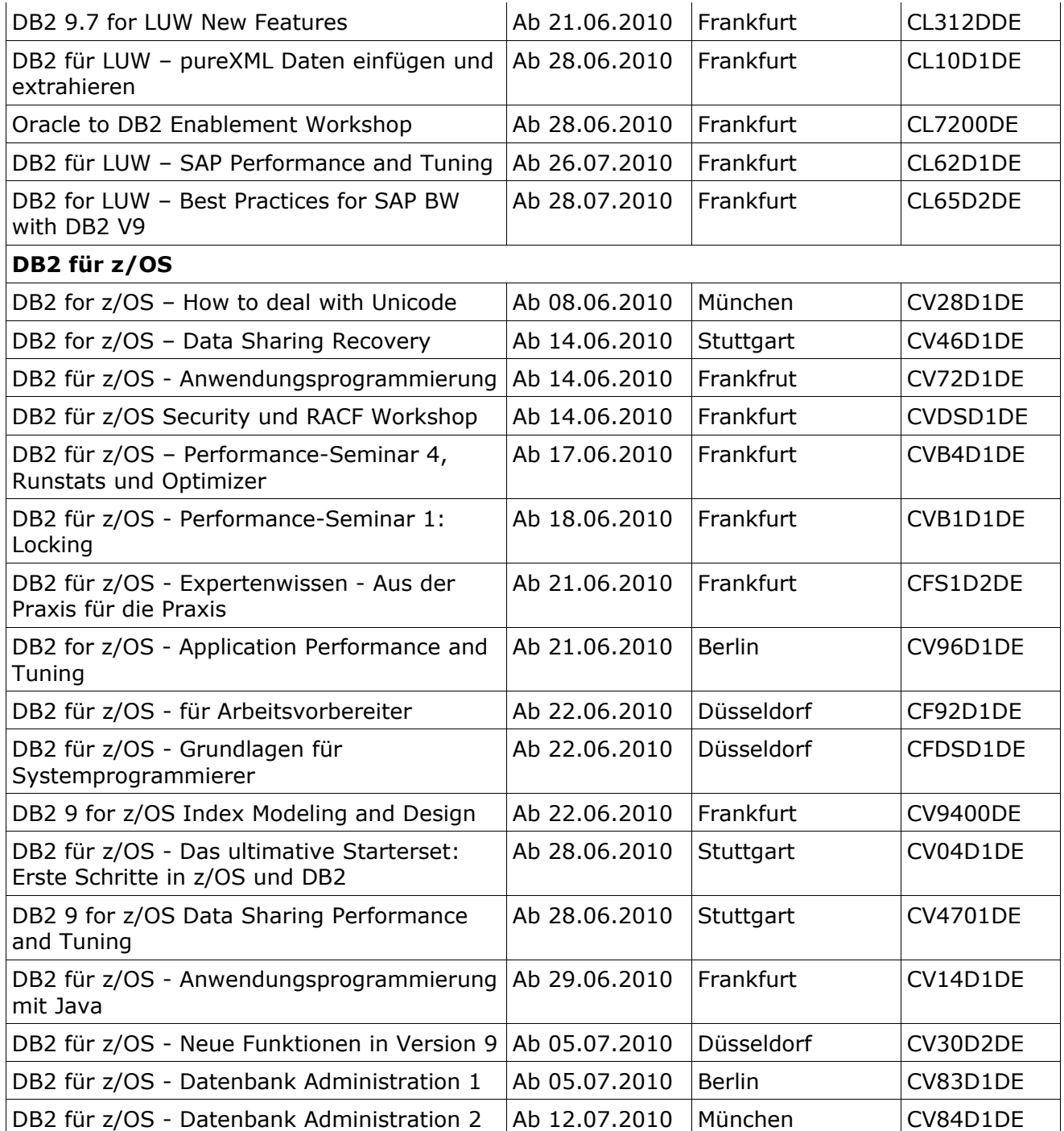

### <span id="page-5-0"></span>**DB2 Aktuell 2010**

DB2 Aktuell 2010 21. - 22. September in Schweinfurt

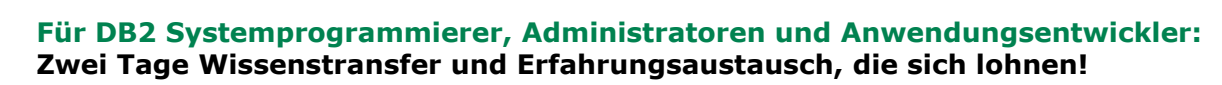

Nutzen Sie bereits das volle Wertschöpfungspotential ihrer DB2 Systeme?

DB2 Newsletter – Ausgabe 03/2010

Wie können Sie von DB2-Neuerungen bestmöglich profitieren? Die DB2 Aktuell bietet Ihren Kunden Antworten auf diese Fragen und:

### **Zwei Tage konzentrierten Wissenstransfer mit hochkarätigen Referenten.**

Viele DB2-Größen kommen aus den Silicon Valley und Toronto Labs der IBM nach Schweinfurt. Gewinnen Sie konkrete Praxiseinblicke durch die vorgestellten Referenzprojekte.

### **Eine hervorragende Plattform für aktiven Erfahrungsaustausch und Kontaktpflege.**

Die Teilnehmer können ihre Fragen, Ideen und Probleme im direkten Austausch mit den DB2- Experten der IBM im Detail diskutieren - auch außerhalb der Agenda. Der Austausch mit anderen DB2-Anwendern bietet neue Impulse für weitere DB2 Projekte.

#### **Eine kostenlose technische Zertifizierung.**

Bis zu 3 Zertifizierungstests im Gegenwert von 200 US\$ können kostenfrei vor Ort abgelegt werden.

*Das besondere Zusatzangebot: Der Zertifizierungstag am 20. September 2010 zur Vorbereitung auf die DB2 9 Fundamentals Zertifizierung und den Test # 730* 

Im Mercure-Hotel Maininsel stehen Zimmerkontigente für die DB2 Veranstaltung a 89€ zur Verfügung.

Bewilligungen zu Seminarteilnahmen dauern offenbar teils sehr lange, daher haben wurde die Frist für den Frühbucher-Rabatt von 100 Euro noch bis zum 30.Juni 2010.

Weitere Details (auch zu weiteren preislichen Vergünstigungen) zum DB2 Aktuell 2010 [hier](http://www-304.ibm.com/jct03001c/services/learning/ites.wss/de/de?pageType=course_description&includeNotScheduled=y&courseCode=CFSYD0DE) bzw. für dieses Seminar inkl. vorgeschaltetem Vorbereitungstag für die Zertifizierung [hier.](http://www-304.ibm.com/jct03001c/services/learning/ites.wss/de/de?pageType=course_description&includeNotScheduled=y&courseCode=CFSYD2DE)

### **Anmelde-Link: [Konferenz oder Kombi-Ticket](http://www-304.ibm.com/jct03001c/services/learning/ites.wss/de/de?pageType=tp_search_results&rowStart=0&rowsToReturn=20&countryGeo=724%7CC&offeringType=Classroom&offeringType=e-Learning&provider=IBM&searchString=DB2+Aktuell+2010)**

Ansprechpartner: [Sabine Kaschta](http://w3.ibm.com/jct03002wt/bluepages/simpleSearch.wss?searchBy=Name&location=All+locations&searchFor=kaschta%2C+sabine)

### <span id="page-6-0"></span>**Mit der Bahn ab 109 € zu Ihrem Seminar/ Ihrer Tagung der IBM Deutschland GmbH und zurück**

Die IBM Deutschland GmbH bietet Ihnen in Kooperation mit der Deutschen Bahn attraktive Sonderkonditionen zu Seminar- und Tagungsveranstaltungen.

Genießen Sie mit der Bahn eine entspannte An- und Abreise. Schonen Sie Ihr Reisebudget und schützen Sie die Umwelt.

Der Preis\* für die **Hin- und Rückfahrt** innerhalb Deutschlands zu Ihrem Seminar-/ Tagungsort bzw. dem nächstgelegenem Bahnhof beträgt:

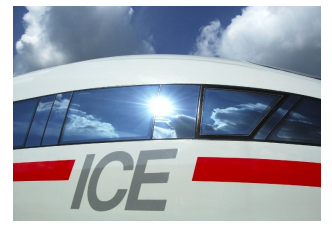

2. Klasse 109,00 Euro 1. Klasse 169,00 Euro

Mit dem speziellen Angebot können Sie alle Züge der DB nutzen. Die Tickets gelten längstens zwei Wochen für alle Seminarveranstaltungen oder Tagungen im Jahr 2010.

Buchen Sie Ihre Fahrkarte ab sofort unter der Hotline +49 (0)1805 - 31 11 53\*\* mit dem Stichwort: IBM Seminarveranstaltungen

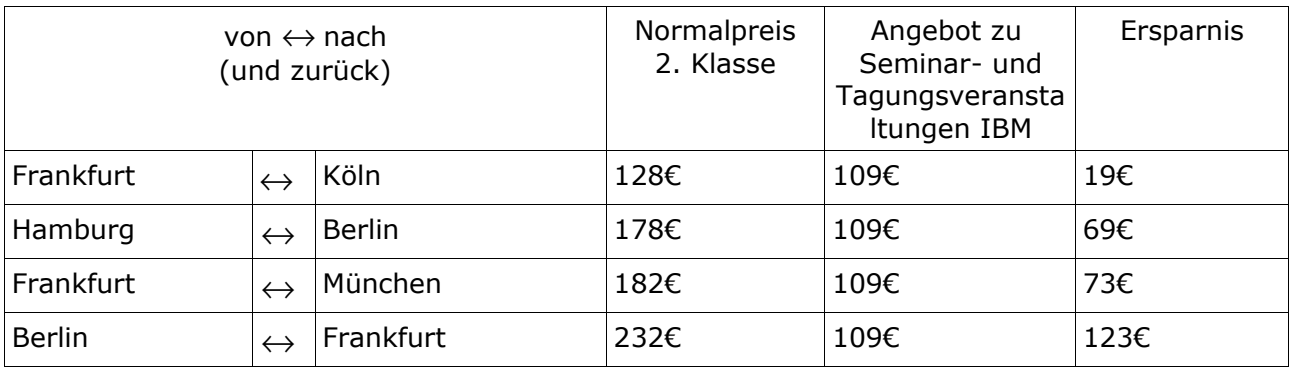

So viel können Sie mit dem speziellen Angebot in der 2. Klasse\*\*\* sparen:

\* Vorausbuchungsfrist mindestens 3 Tage. Mit Zugbindung und Verkauf, solange der Vorrat reicht. Gegen einen Aufpreis von 10 € erhalten Sie auch ein vollflexibles Ticket mit freier Zugwahl und ohne Kontingentierung. Umtausch und Erstattung vor dem 1. Geltungstag 15 €, ab dem 1. Geltungstag ausgeschlossen.109 €

\*\* Die Hotline ist Montag bis Samstag von 8.00 – 21.00 Uhr erreichbar, die Telefonkosten betragen 14 Cent pro Minute aus dem deutschen Festnetz, höchstens 42 Cent pro Minute aus den Mobilfunknetzen

\*\*\* Preisänderungen vorbehalten. Angaben ohne Gewähr.

## <span id="page-7-2"></span>**Newsletter Archiv**

Alte Ausgaben vom DB2-NL sind nun zum Nachlesen in den Archiven zu finden von:

- ● [Lis.Tec](http://www.listec.de/DB2_Newsletter/View_category.html)
- **Bytec**
- ● [Drap](http://www.drap.de/link/db2)
- ● [Cursor Software AG](http://www.cursor-distribution.de/download/db2-newsletter)

# <span id="page-7-1"></span>**Anmeldung/Abmeldung**

Sie erhalten diesen Newsletter bis zur 3ten Ausgabe ohne Anmeldung. Wenn Sie weiterhin diesen Newsletter empfangen wollen, schicken Sie Ihre Anmeldung mit dem Subject "ANMELDUNG" an [db2news@de.ibm.com.](mailto:db2news@de.ibm.com)

## <span id="page-7-0"></span>**Die Autoren dieser Ausgabe:**

Sollten Sie Anfragen zu den Artikeln haben, können Sie sich entweder direkt an den jeweiligen Autor wenden oder stellen Ihre Frage über den DB2 NL, denn vielleicht interessiert ja die Antwort auch die anderen DB2 NL Leser.

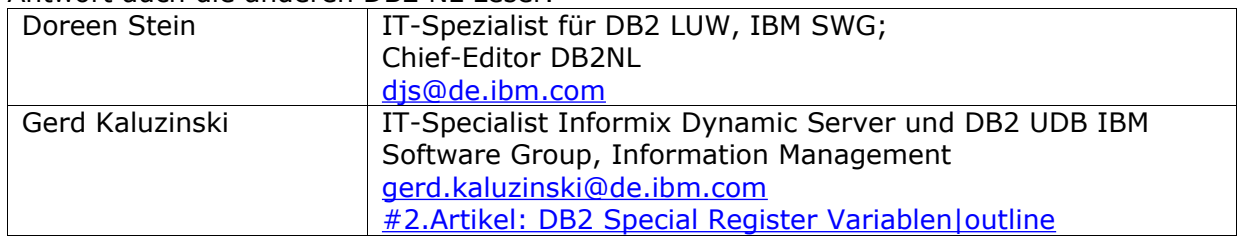

### <span id="page-7-3"></span>**Reviewer und Ideenlieferanten:**

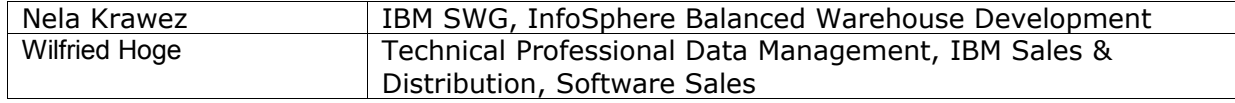